### Tutorial 8 Computer Design Basics

CO 2206 Computer Organization

## Task 1.1

• The first slide of Chapter 8 starts with a block diagram below:

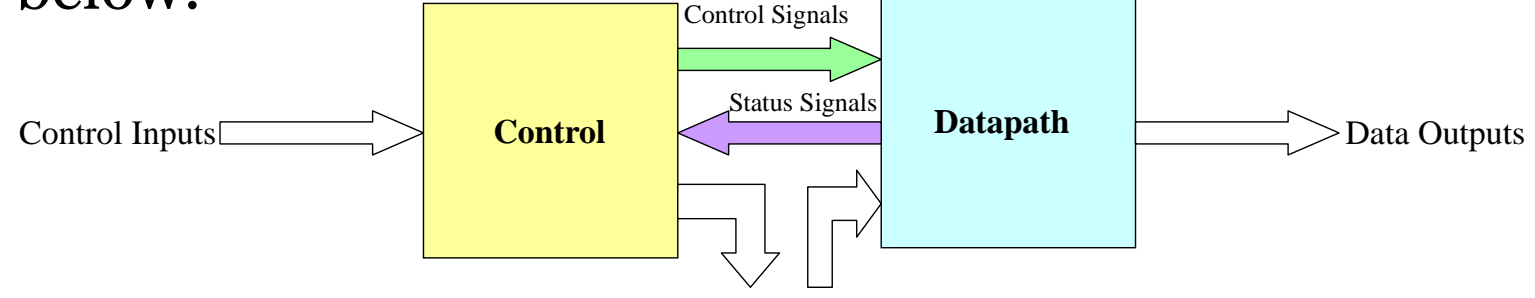

Control Outputs Data Inputs

- The Chapter then proceeds with remaining fifty over slides to explain some computer design basics. In your own words, explain the above block diagram making use of the following terms:
- *CPU, ALU, Registers, Selection Logic, Instruction Decoder, Instruction, Control Word, Operation, Microoperation, Control Bus, Address Bus, Data Bus*

## Task 1.2

- Answer the following questions, with reference to the block diagram (and your explanation) in previous slide:
	- What make up the Control Inputs and where do they come from?
	- What make up the Control Signals?
	- What make up the Status Signals?
	- What make up the Data Outputs and where do they go to?

## Task 2.1

• This simple Datapath block diagram is the same circuitry that has been studied in the lectures. The ALU in the Datapath has the following (next slide) function table.

 $owh@iee.org$ 

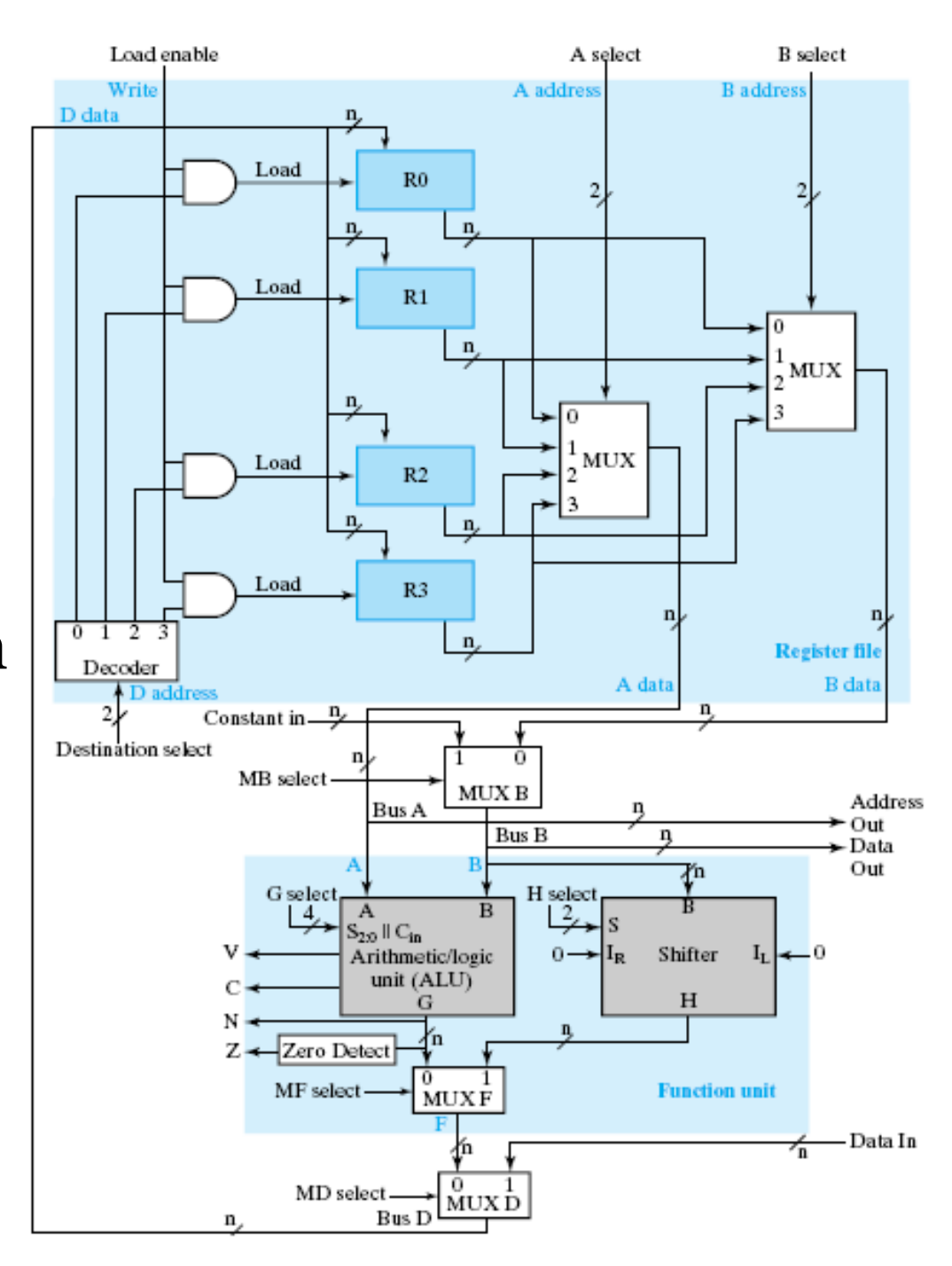

#### Task 2.2

#### **Function Table for ALU**

#### **Operation Select**

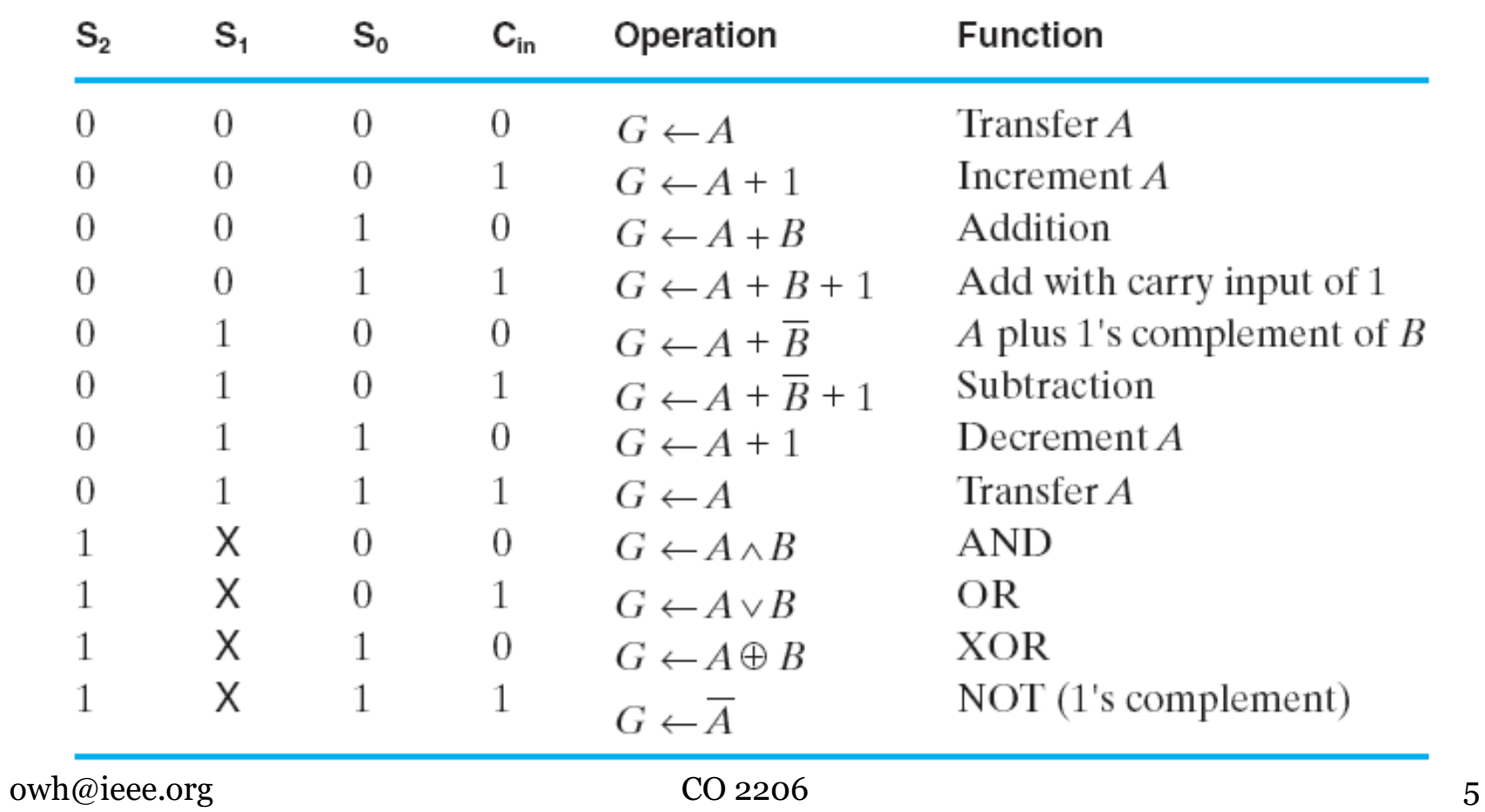

## Task 2.3

- Answer the following questions, with reference to the above (previous slides) information:
	- State the three major steps to perform an ALU microoperation.
	- The G select is used to specify the required ALU microoperation, what is the maximum number of distinct ALU microoperations that can be specified?
	- Explain clearly the steps (including values of all necessary select signals), in sequence, to perform the microoperation of  $R_1 \leftarrow R_2$  AND R3.

## Task 3

- You are required to design an 8-bit barrel shifter as follow:
	- Draw the logic diagram using 3x8 multiplexers only.
	- Draw the function table, specifying the operation for each combination of select signals.
	- State the maximum number of position that the shifter can shift to left.
	- State the maximum number of position that the shifter can shift to right.

## Task 4.1

- The following (next slide) block diagram of a Datapath can be used as a higher level representation of the Datapath in Task 2. Referring to the block diagrams in this task and Task 2, answer the following questions:
	- What is the value of m?
	- What does the Register File consist of?
	- What does the Function Unit consist of?
	- What is missing in the block diagram of Task 2, within the Function Unit? Hint: See Task 5.

## Task 4.2

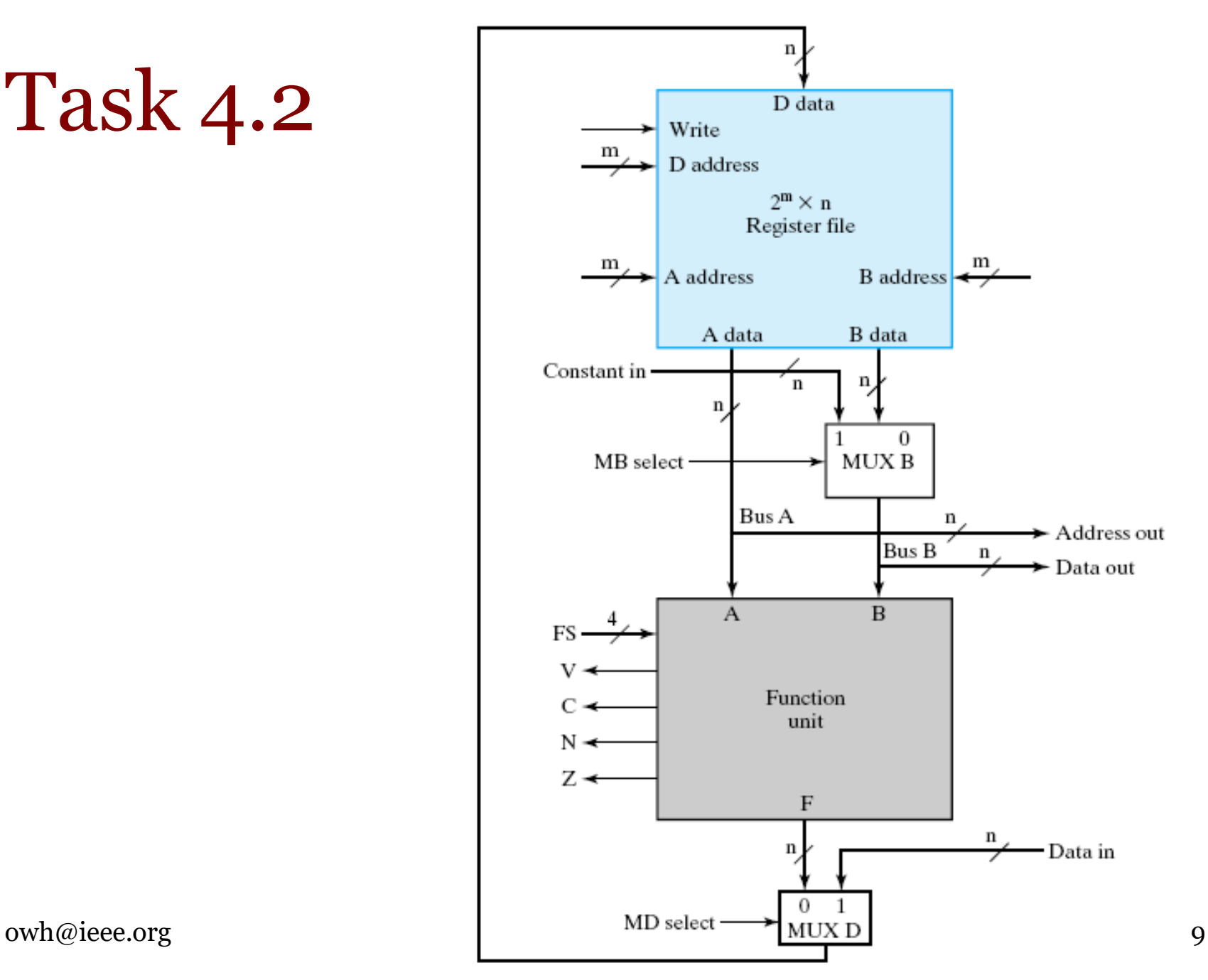

# Task 5.1

- Table below (next slide) shows the relation defined between function select FS and the internal selects G (G3G2G1G0), H (H1H0) and MF within the function unit. Using K-Map, determine the Boolean functions required to implement the following internal signals from FS (F3F2F1F0):
	- $-$  MF
	- H1 and H0
	- G3, G2, G1 and G0

# Task 5.2

#### G Select, H Select, and MF Select Codes Defined in Terms of FS Codes

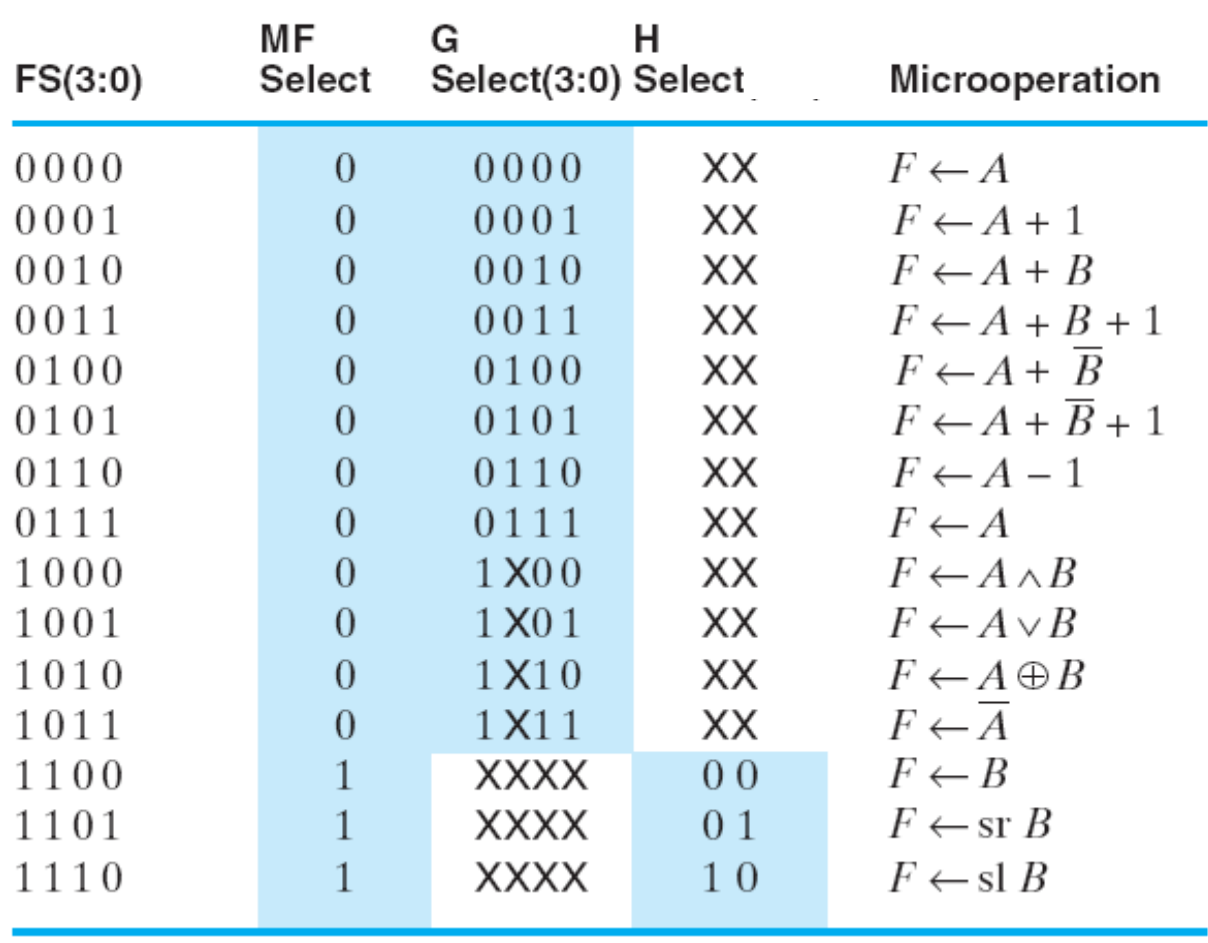

## Task 6.1

• For the same Datapath architecture shown in Task 4, with m=3, the following Control Word format is adopted:

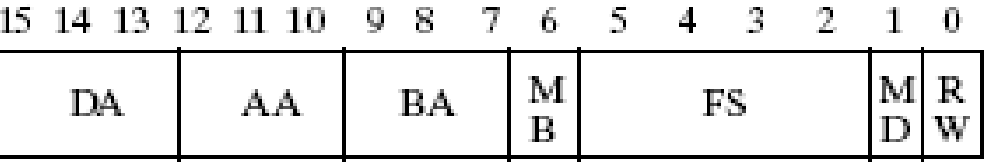

- Assuming the following (next slide) encoding is used, determine the Control Word required to perform the following microoperation:
	- $-$  R<sub>1</sub>  $\leftarrow$  R<sub>2</sub> AND R<sub>5</sub>
	- $-$  Ro  $\leftarrow$  Ro  $+$  3
	- $-$  R<sub>4</sub>  $\leftarrow$  shift right R<sub>6</sub>
	- $-$  R<sub>7</sub> $\leftarrow$  5
	- $-$  Data Out  $\leftarrow$  Ro

#### Task 6.2

#### Encoding of Control Word for the Datapath

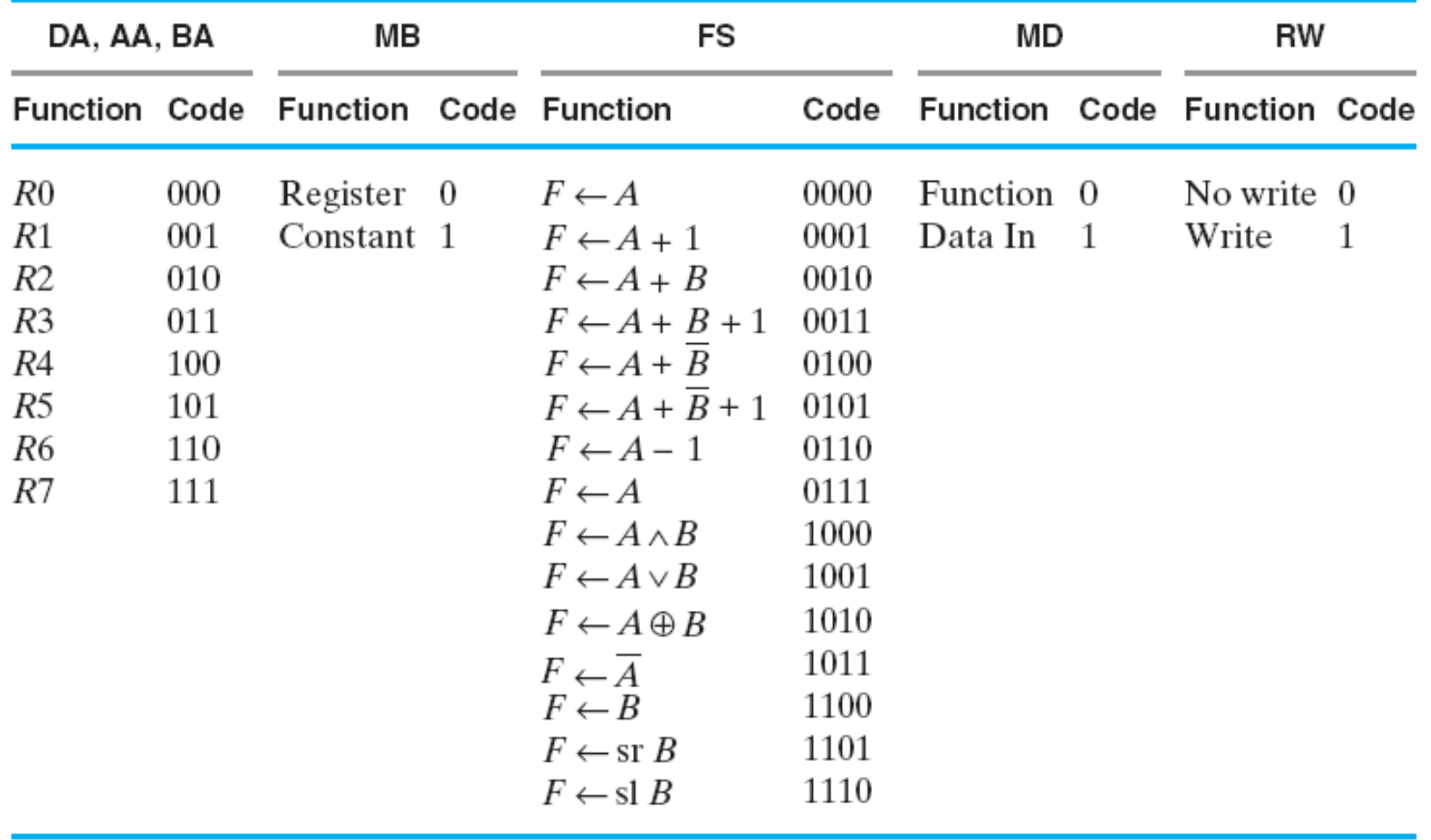

# Task 7.1

- If the below (next slide) instruction format is adopted and by referring to the instruction set given in the lecture slide, determine the necessary instructions (in machine code) to specify the five microoperations in Task 6. In addition, answer the following questions:
	- How many distinct instructions can be specified by the Opcode?
	- What is the maximum unsigned immediate operand that can be provided?
	- What is the highest branch range?

### Task 7.2

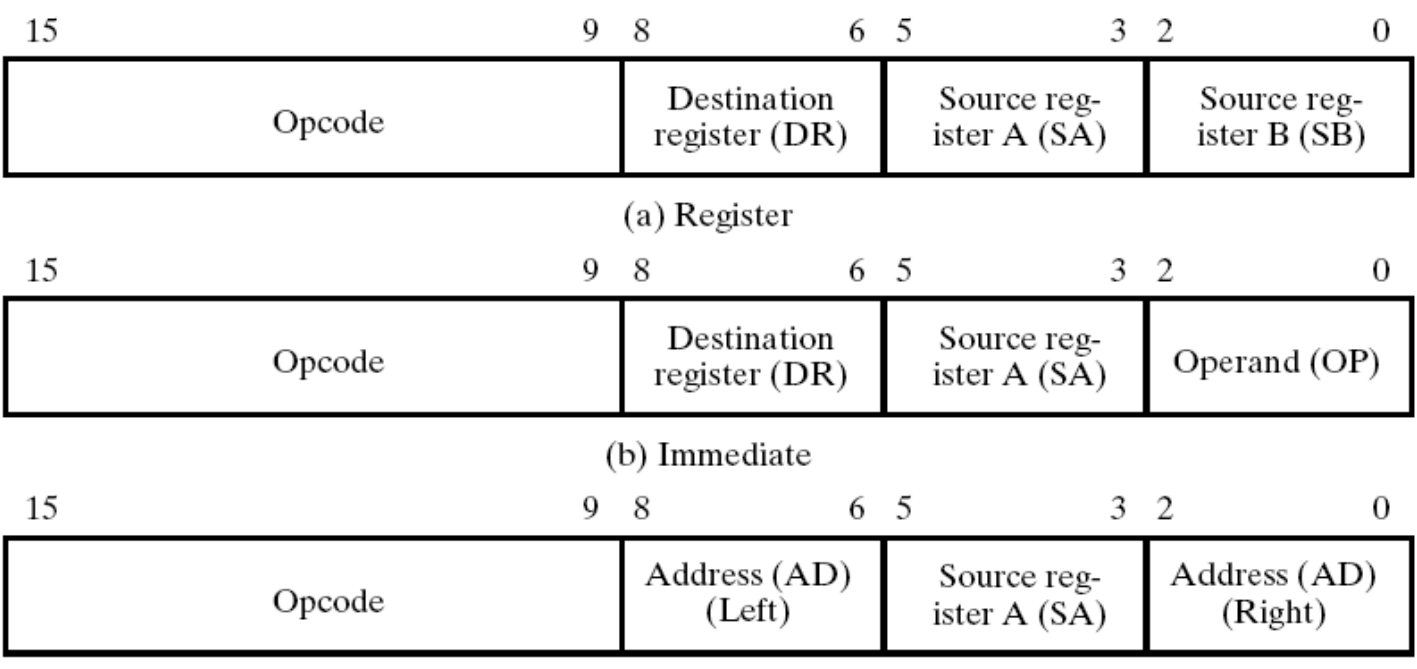

(c) Jump and Branch

#### Task 8

• Briefly state the two issues of single-cycle computer highlighted in lecture slides.